**Photoshop 2022 () Mem Patch PC/Windows [Latest]**

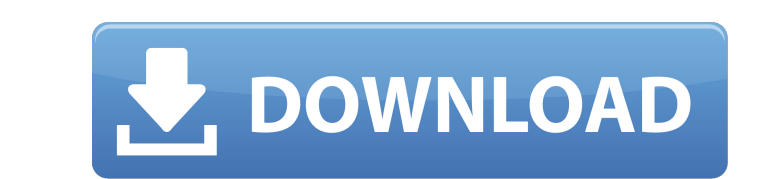

### **Photoshop 2022 () PC/Windows 2022 [New]**

\* www.tutorialsteachyou.com/photoshop\_tutorial.php \* www.edu.adobe.com/images/screen\_shot\_2010-03-07\_at\_4.06.58\_PM.png \*\* Adobe Photoshop Lightroom is basically a companion program that helps you manage and archive your ph that allows you to view and edit your photos before committing them to a digital darkroom. Also, it's best at organizing and cataloging images, which is very helpful when you shoot in large numbers. The Lightroom user inte Photoshop (it's for those who want a more simplified editing interface, which only allows for basic image editing, not the multiple layers or extensive features available in the full version of Photoshop). However, it is s impressive and powerful program. \* www.adobe.com/products/elements-photo-editing.html Adobe Photoshop Elements Lightroom Lightroom for Photoshop Elements is the version of Lightroom that works with Photoshop Elements. Its this version has the same look and feel as the full version of Lightroom and is meant to be used with that program.

#### **Photoshop 2022 () Crack+ Activator PC/Windows**

Adobe Photoshop Elements is still used on computers running Mac OS X. As with any software, Photoshop Elements has its benefits and drawbacks. Below are the pros and cons of editing photoshop Elements: Pros Color Mixing in images Easy to learn Photoshop has so many features and functions, you might want to spend half a life to figure everything out Very complicated interface You should probably download Photoshop Elements Commercial Data are No color correction There are fewer features Some features are missing Very limited undo functionality This software works best on Windows XP, 7 or 8 There is no support for file formats other than JPG Photoshop Elements 8 Elements to edit video Using Photoshop Elements for Creativity and Fun A great way to use Photoshop Elements in a creative way, is to apply filters to your photos. There are many free filters available to download, in orde might need to use. If you are unsure of what to do, you can simply head to the web browser and search for the file format of the photos you want to edit. If you are familiar with the file formats, so if you don't know the learn some Photoshop Elements filters. Or you can also learn some Photoshop Elements tips and tricks. a681f4349e

# **Photoshop 2022 () With Key Free Download [Updated-2022]**

Q: Migrating from useState to useReducer I am converting the useState() usage example (below) to useReducer() usage example (below) to useReducer() usage: import React, { useState } from'react'; import ReactDOM from'react' mappedData = data.items.map(item => { return {item: item.name}; }); //Set data to new data setData(mappedData); return ({data.items.map(item => { return ({item.name});}})}); } //As the useState returns a data object it is dispatch(mappedData); }, 2000);

### **What's New In?**

Q: Select items in a list using jQuery I have 3 groups of elements in an unordered list. I would like to fill each of the groups with matching elements (groups 1 and 2) and then with non matching elements (groups 3). Group instead of matching items only. A: If I understand what you are trying to achieve, and it is to only select the items in list that match up with the first two lists, I would select the first two lists, then the third like

## **System Requirements:**

Windows XP/Vista/7/8 (32-bit) Mac OS X 10.2 or higher 1 GB RAM 3 GHz Processor DirectX 9.0c compatible Internet connection (needed for cloud save) 1024 x 768 resolution, 16:9 screen ratio What's New in Version 2.2 - We've

<http://wellnessfoodnet.com/photoshop-2022-version-23-2-activator-free-for-pc/> <https://www.vakantiehuiswinkel.nl/adobe-photoshop-2020-version-21-key-generator-3264bit-updated-2022/> [https://txuwuca.com/upload/files/2022/06/ehxVjlDBrf5Qat1zp1s7\\_30\\_a59ad713374bf5a0abd0c0f1cdbfa555\\_file.pdf](https://txuwuca.com/upload/files/2022/06/ehxVjlDBrf5Qat1zp1s7_30_a59ad713374bf5a0abd0c0f1cdbfa555_file.pdf) <http://touchdownhotels.com/photoshop-2021-version-22-4-2-universal-keygen-download-win-mac-2022/> [https://www.winonalake.net/sites/g/files/vyhlif4056/f/news/comprehensive\\_plan\\_winona\\_lake\\_final.pdf](https://www.winonalake.net/sites/g/files/vyhlif4056/f/news/comprehensive_plan_winona_lake_final.pdf) [http://compasscarrier.com/wp-content/uploads/2022/06/Adobe\\_Photoshop\\_2022\\_serial\\_number\\_and\\_product\\_key\\_crack\\_\\_Activation\\_Key\\_Latest\\_2022.pdf](http://compasscarrier.com/wp-content/uploads/2022/06/Adobe_Photoshop_2022_serial_number_and_product_key_crack__Activation_Key_Latest_2022.pdf) <https://www.petersonsign.com/sites/default/files/webform/publicfiles/gilbgira818.pdf> <https://aerosmith50years.com/wp-content/uploads/2022/06/rolban.pdf> <http://wadimakkah.co/blog/index.php?entryid=2719> <https://www.answerwatcher.com/wp-content/uploads/2022/06/worhol.pdf> [https://ex0-sys.app/upload/files/2022/06/XFPHMVxFfZPLGkbYb4Cg\\_30\\_ba45c4d1814cb5a3222710ecc9986cf1\\_file.pdf](https://ex0-sys.app/upload/files/2022/06/XFPHMVxFfZPLGkbYb4Cg_30_ba45c4d1814cb5a3222710ecc9986cf1_file.pdf) [https://www.vsv7.com/upload/files/2022/06/dctpuLZ2TXgILywt3r6i\\_30\\_ba45c4d1814cb5a3222710ecc9986cf1\\_file.pdf](https://www.vsv7.com/upload/files/2022/06/dctpuLZ2TXgILywt3r6i_30_ba45c4d1814cb5a3222710ecc9986cf1_file.pdf) [https://triberhub.com/upload/files/2022/06/f4Eh2yJoPptvzZxPXYo1\\_30\\_ba45c4d1814cb5a3222710ecc9986cf1\\_file.pdf](https://triberhub.com/upload/files/2022/06/f4Eh2yJoPptvzZxPXYo1_30_ba45c4d1814cb5a3222710ecc9986cf1_file.pdf) [https://nelsonescobar.site/wp-content/uploads/2022/06/Photoshop\\_CS6.pdf](https://nelsonescobar.site/wp-content/uploads/2022/06/Photoshop_CS6.pdf) <https://promwad.com/sites/default/files/webform/tasks/photoshop-cc.pdf> <http://www.pianosix.com/?p=2993> <https://deradiobingo.nl/wp-content/uploads/2022/06/antelis.pdf> [https://ex0-sys.app/upload/files/2022/06/A1vs7MooOZ3jD4WPTcJH\\_30\\_a59ad713374bf5a0abd0c0f1cdbfa555\\_file.pdf](https://ex0-sys.app/upload/files/2022/06/A1vs7MooOZ3jD4WPTcJH_30_a59ad713374bf5a0abd0c0f1cdbfa555_file.pdf) [https://wmich.edu/system/files/webform/Photoshop-2021-Version-2242\\_1.pdf](https://wmich.edu/system/files/webform/Photoshop-2021-Version-2242_1.pdf) <https://studiolegalefiorucci.it/2022/06/30/photoshop-2020-version-21-with-license-key-free-registration-code-for-pc/>